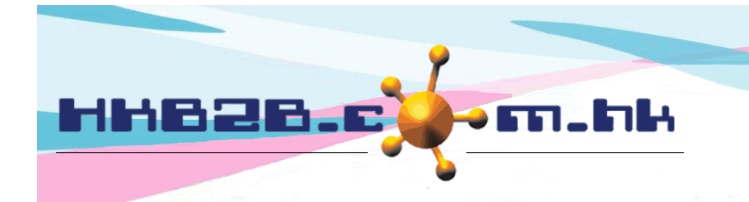

HKB2B Limited 香港灣仔軒尼斯道 48-62 號上海實業大廈 11 樓 1102 室 Room 1102, Shanghai Industrial Investment Building, 48-62 Hennessy Road, Wan Chai, Hong Kong Tel: (852) 2520 5128 Fax: (852) 2520 6636 

# 多重批核員工假期

員工所申請的假期會由多於一位批核員工進行批核。 當所有批核員工同意批准假期,假期才會正式批准。

## 設定批核假期組別

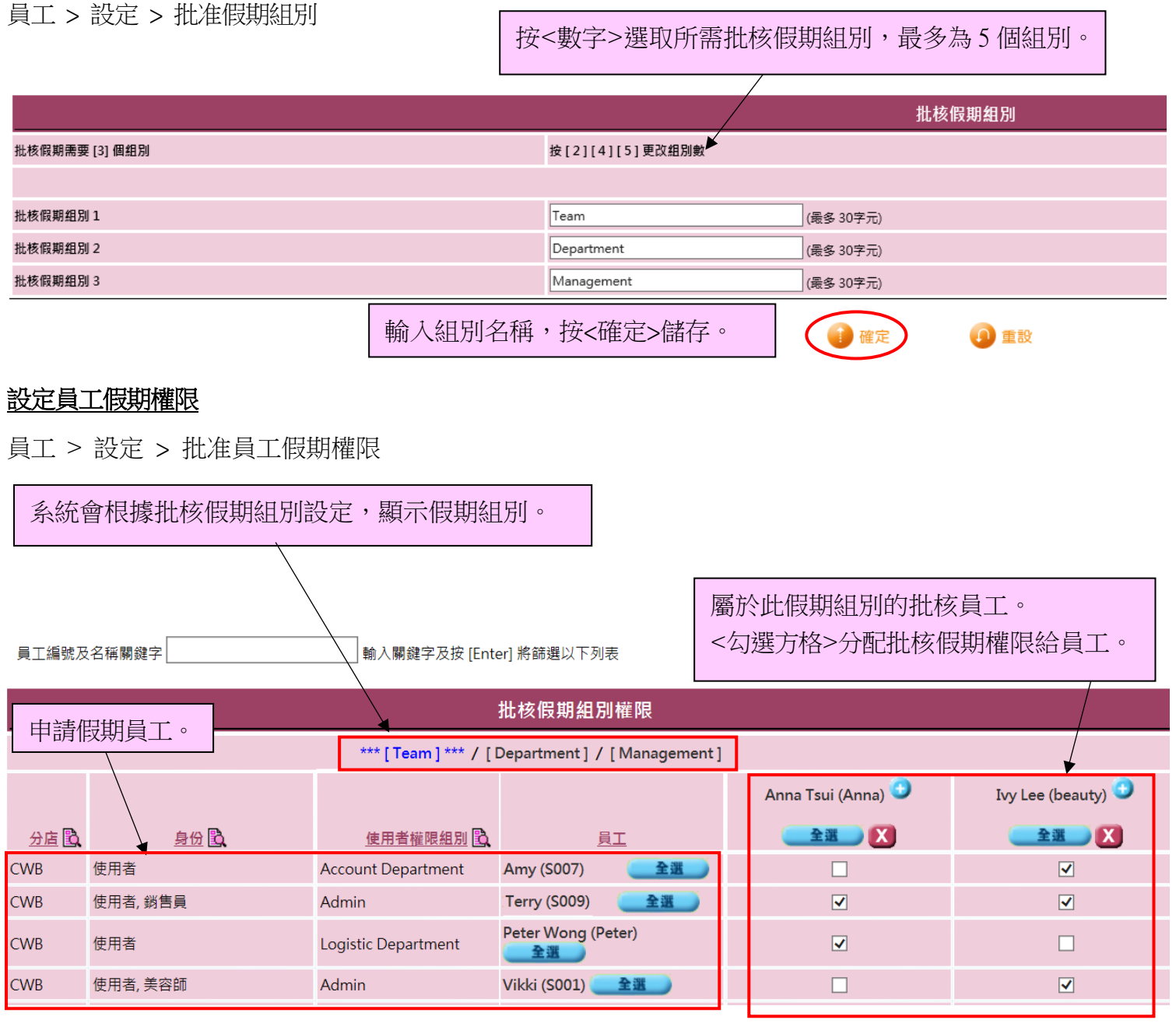

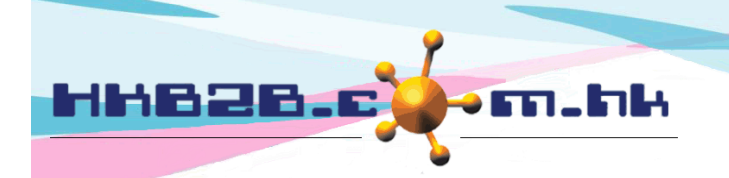

HKB2B Limited

香港灣仔軒尼斯道 48-62 號上海實業大廈 11 樓 1102 室

Room 1102, Shanghai Industrial Investment Building, 48-62 Hennessy Road, Wan Chai, Hong Kong

Tel: (852) 2520 5128 Fax: (852) 2520 6636

篩選申請假期員工,可以使用員工編號及名稱關鍵字,

或按分店、身份和使用者權限組別的 <放大鏡>篩選。

**IX** 

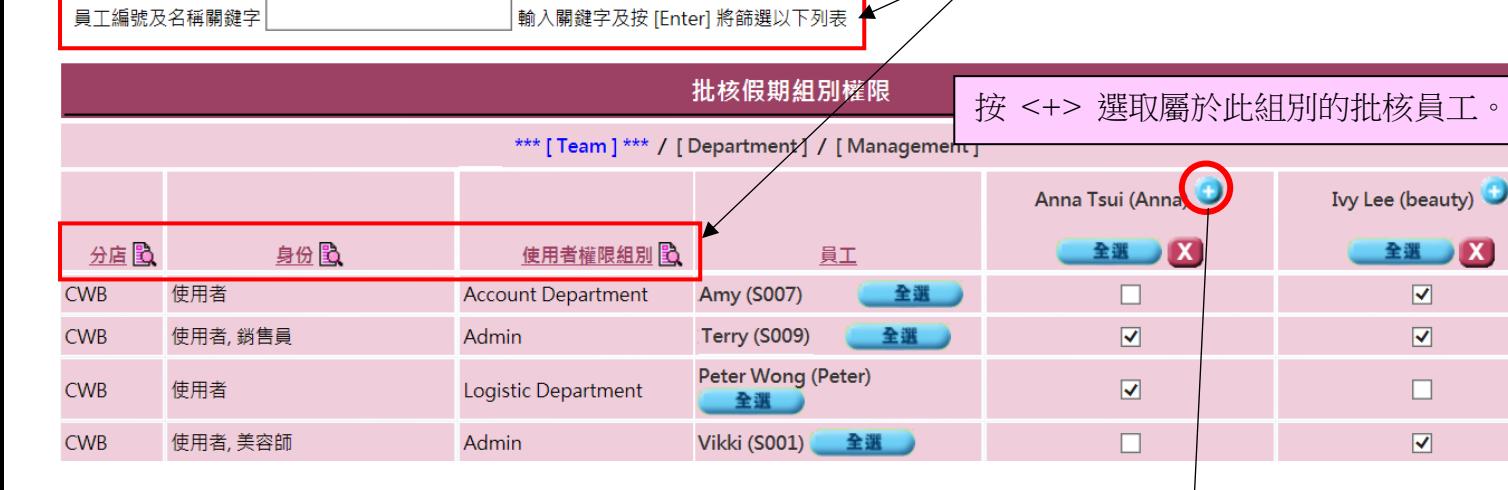

篩選申請假期員工,可以選取分店或使用員工編號及名稱關鍵字篩選。

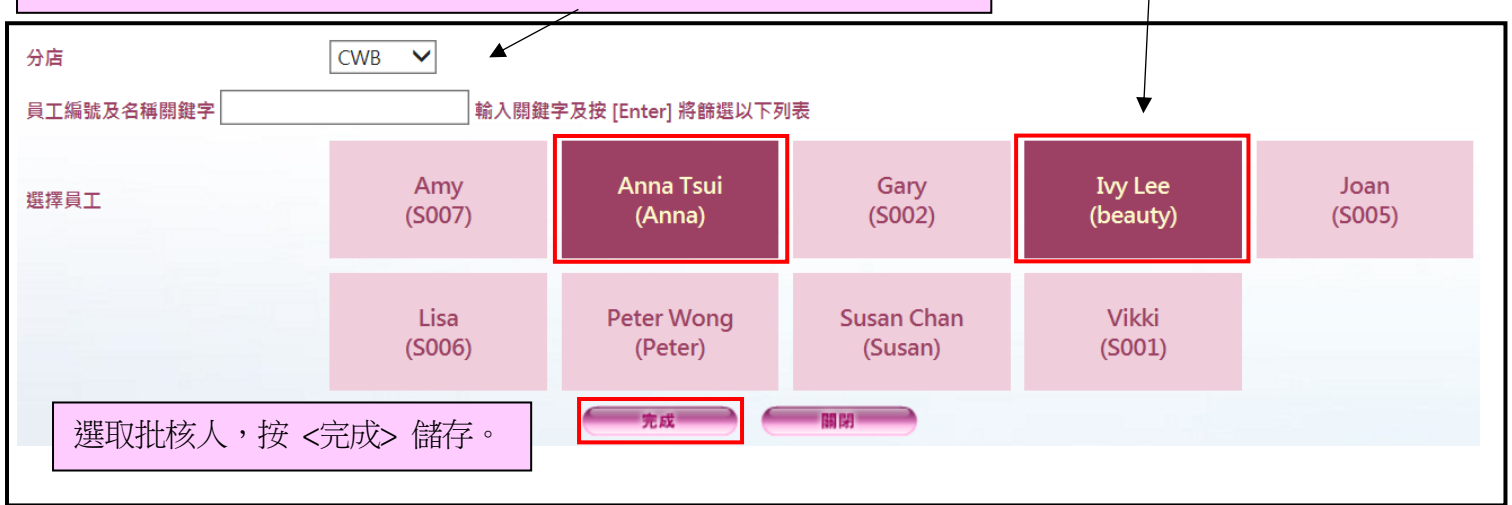

按<組別名稱>來設定其他組別的批核員工及權限。

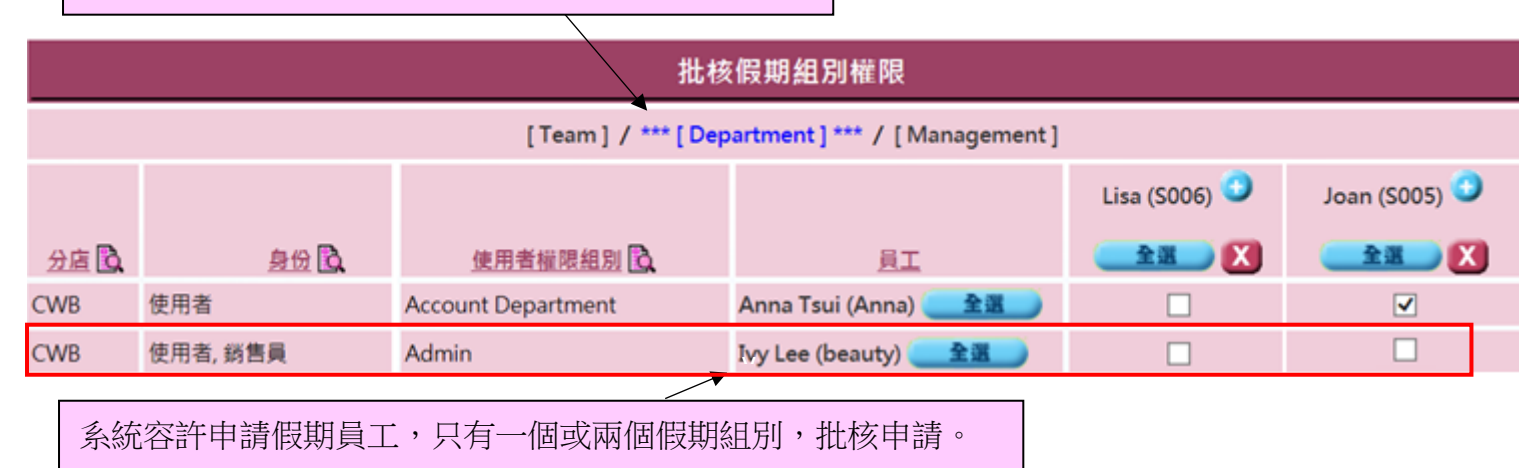

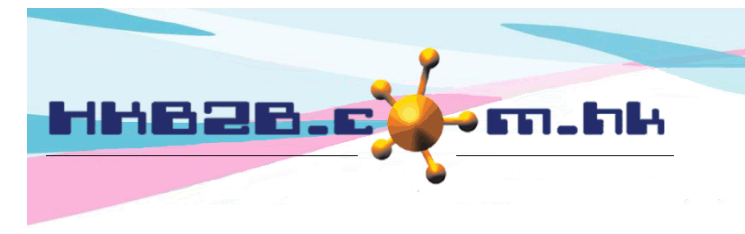

HKB2B Limited 香港灣仔軒尼斯道 48-62 號上海實業大廈 11 樓 1102 室 Room 1102, Shanghai Industrial Investment Building, 48-62 Hennessy Road, Wan Chai, Hong Kong Tel: (852) 2520 5128 Fax: (852) 2520 6636

## 查看**/** 設定個別員工假期申請批核人

員工> 員工> 搜尋 > 選取員工

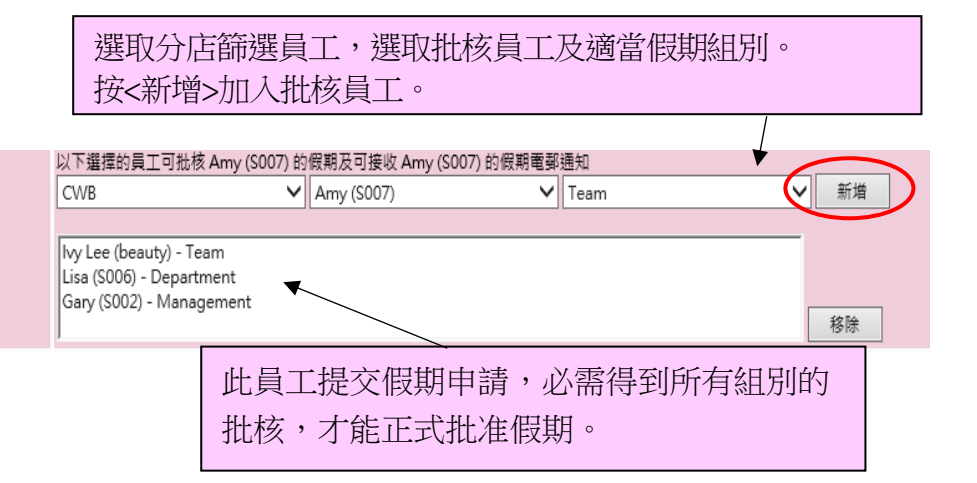

#### 批核假期申請

批核假期及接收假期電郵通知

## 登入版面> 批准假期 / 員工> 假期> 批准

員工 (首次假期日): Amy (2020年7月19日) V

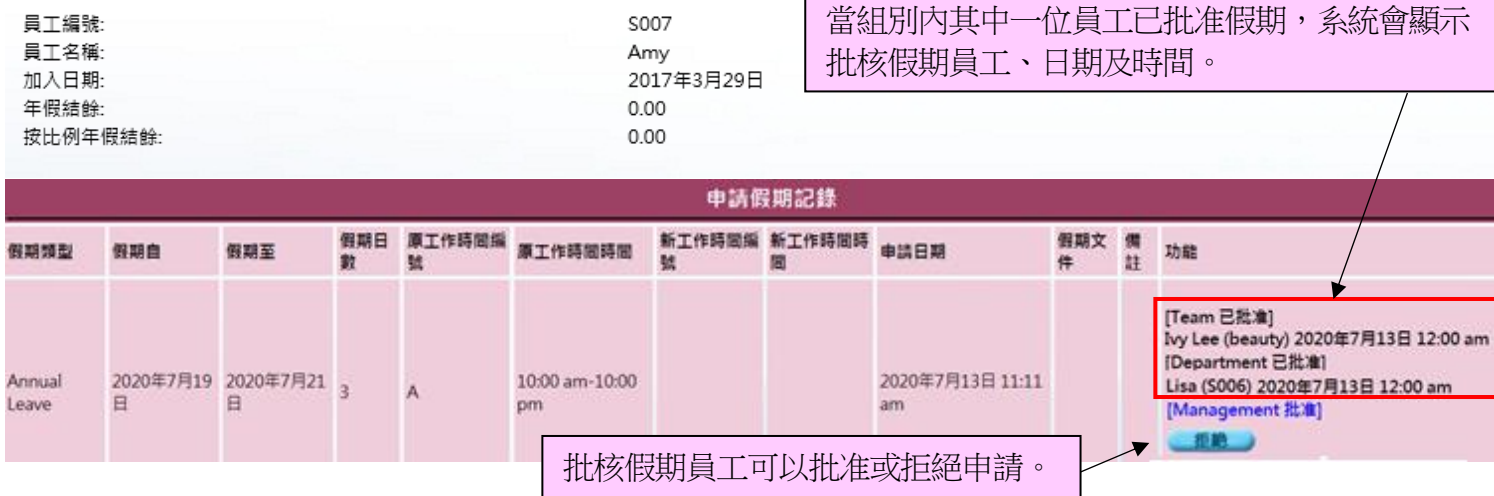

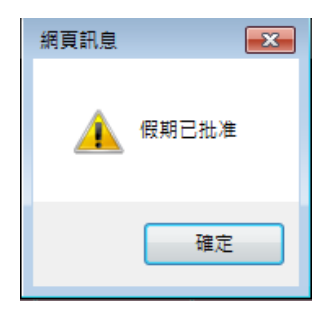

當最後一個組別都批准假期,假期會即時更新狀態為 "已批准"及發送通知電郵至申請人。

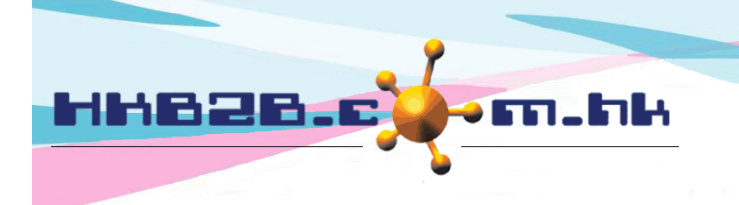

HKB2B Limited

香港灣仔軒尼斯道 48-62 號上海實業大廈 11 樓 1102 室 Room 1102, Shanghai Industrial Investment Building, 48-62 Hennessy Road, Wan Chai, Hong Kong

Tel: (852) 2520 5128 Fax: (852) 2520 6636

# 搜尋假期記錄

員工> 假期> 搜尋

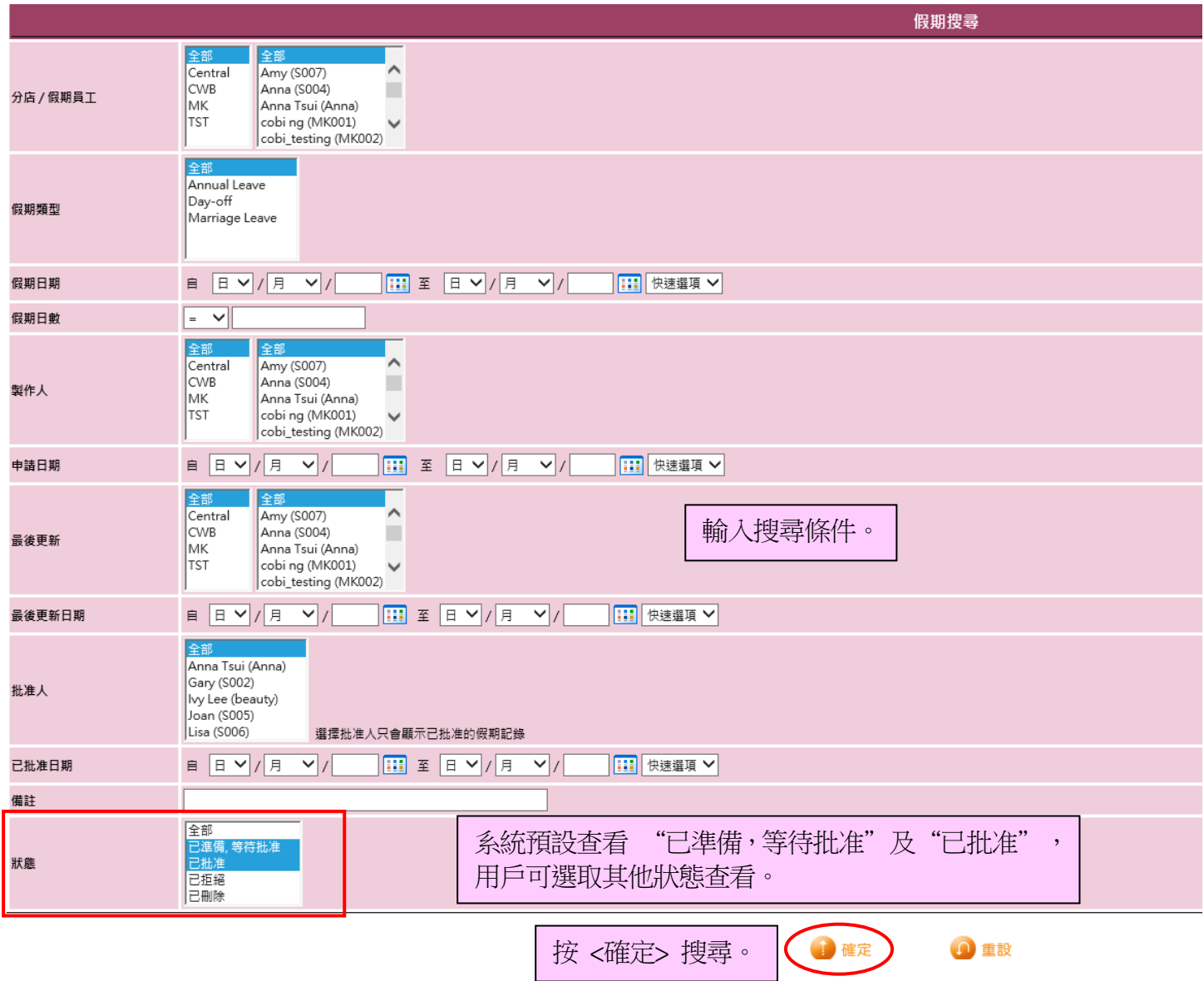

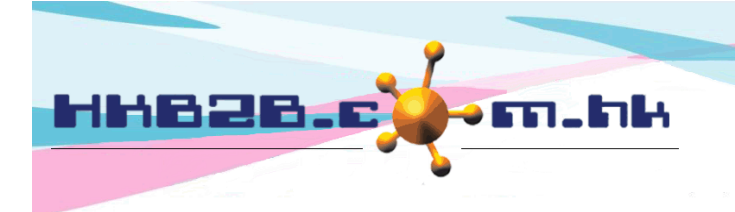

香港灣仔軒尼斯道 48-62 號上海實業大廈 11 樓 1102 室 Room 1102, Shanghai Industrial Investment Building, 48-62 Hennessy Road, Wan Chai, Hong Kong

Tel: (852) 2520 5128 Fax: (852) 2520 6636

HKB2B Limited

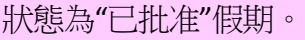

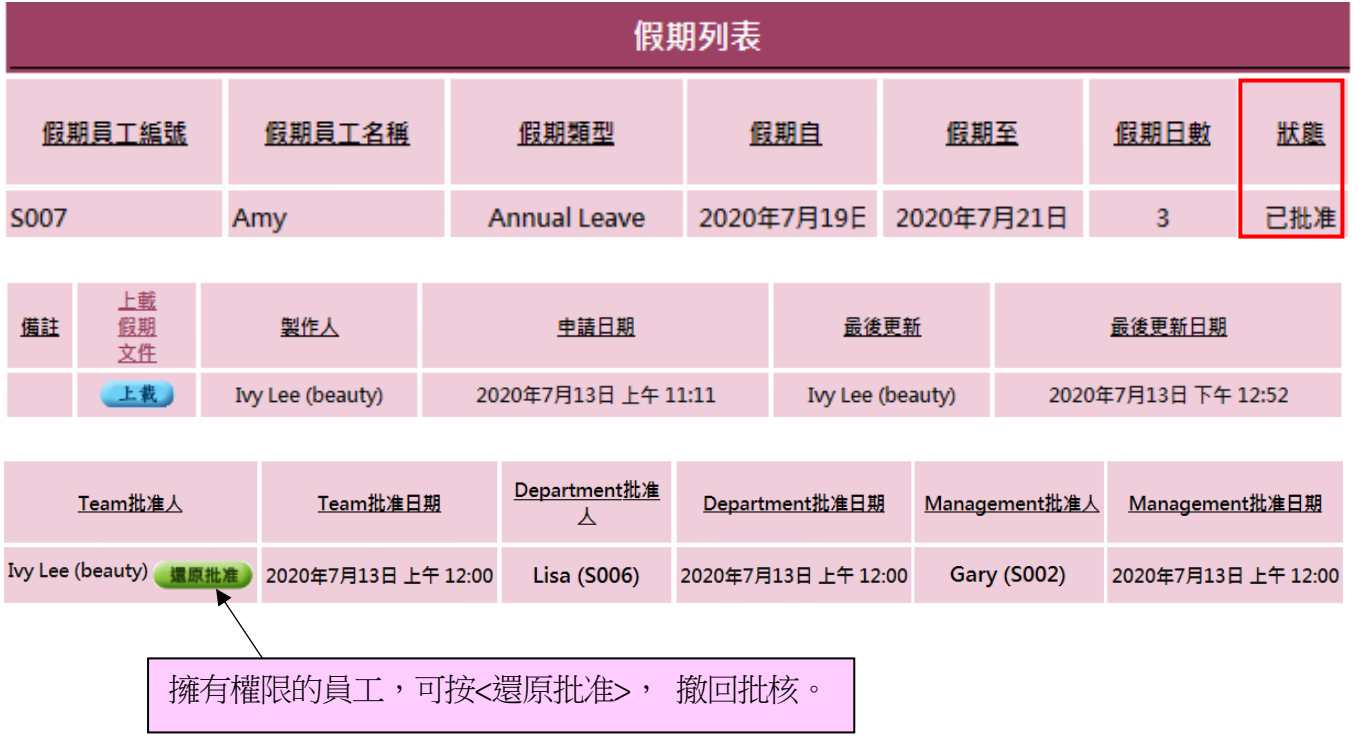

# 狀態為"已拒絕"假期。

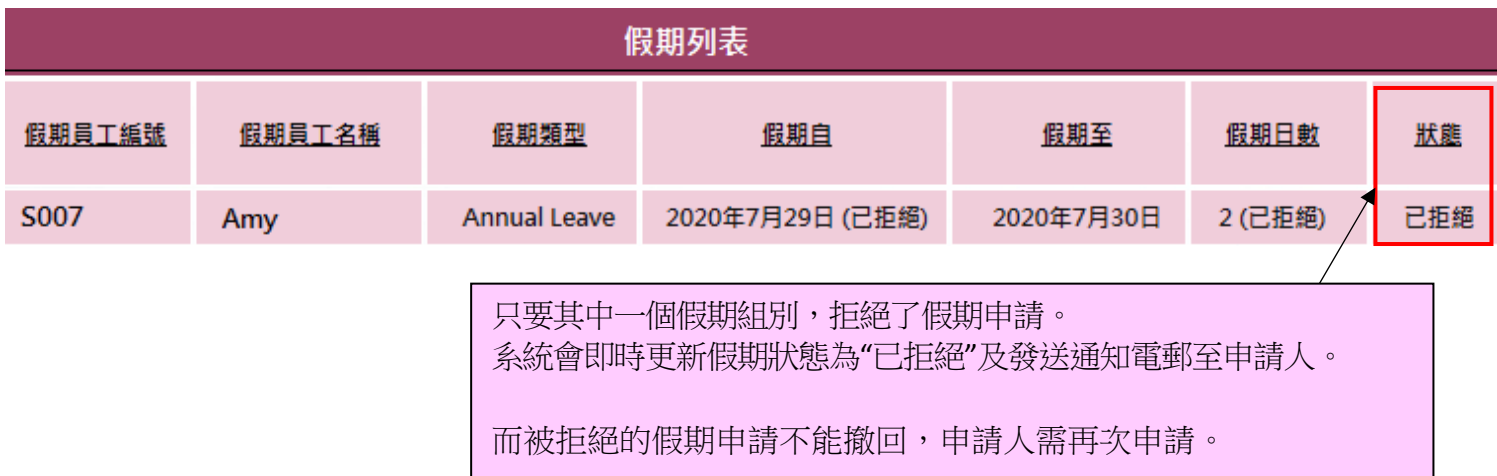